## SAP ABAP table RELM\_LR\_EASEMENT\_2L\_{Land Register: Section 2 - List Fields for BDT Navigation}

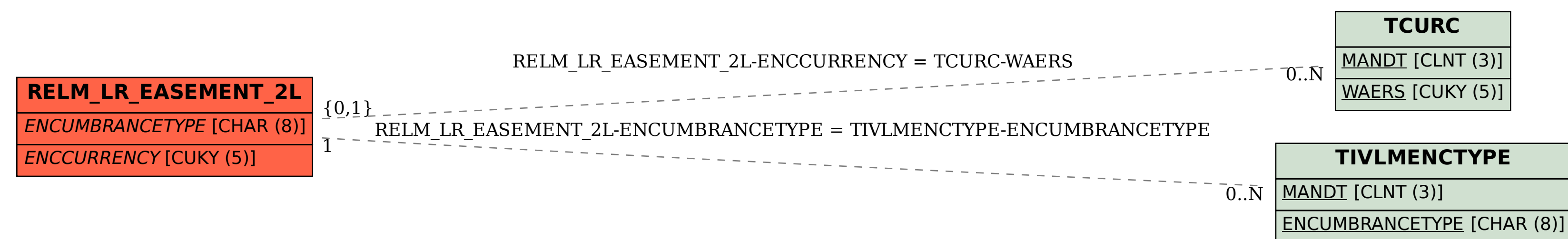

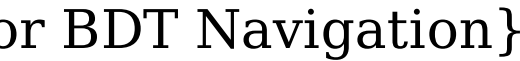